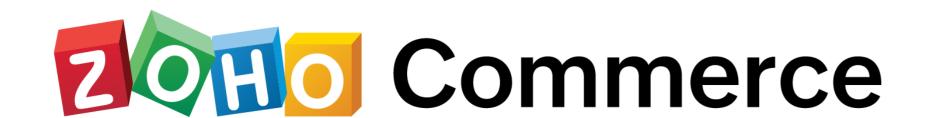

## ONBOARDING CHECKLIST

Whether you're starting up or an experienced entrepreneur, planning and preparation is the key to success. This simple checklist ensures that you have the basics in place while **building** your Zoho Commerce store.

You might find it useful to keep a copy of this checklist handy during the setup process.

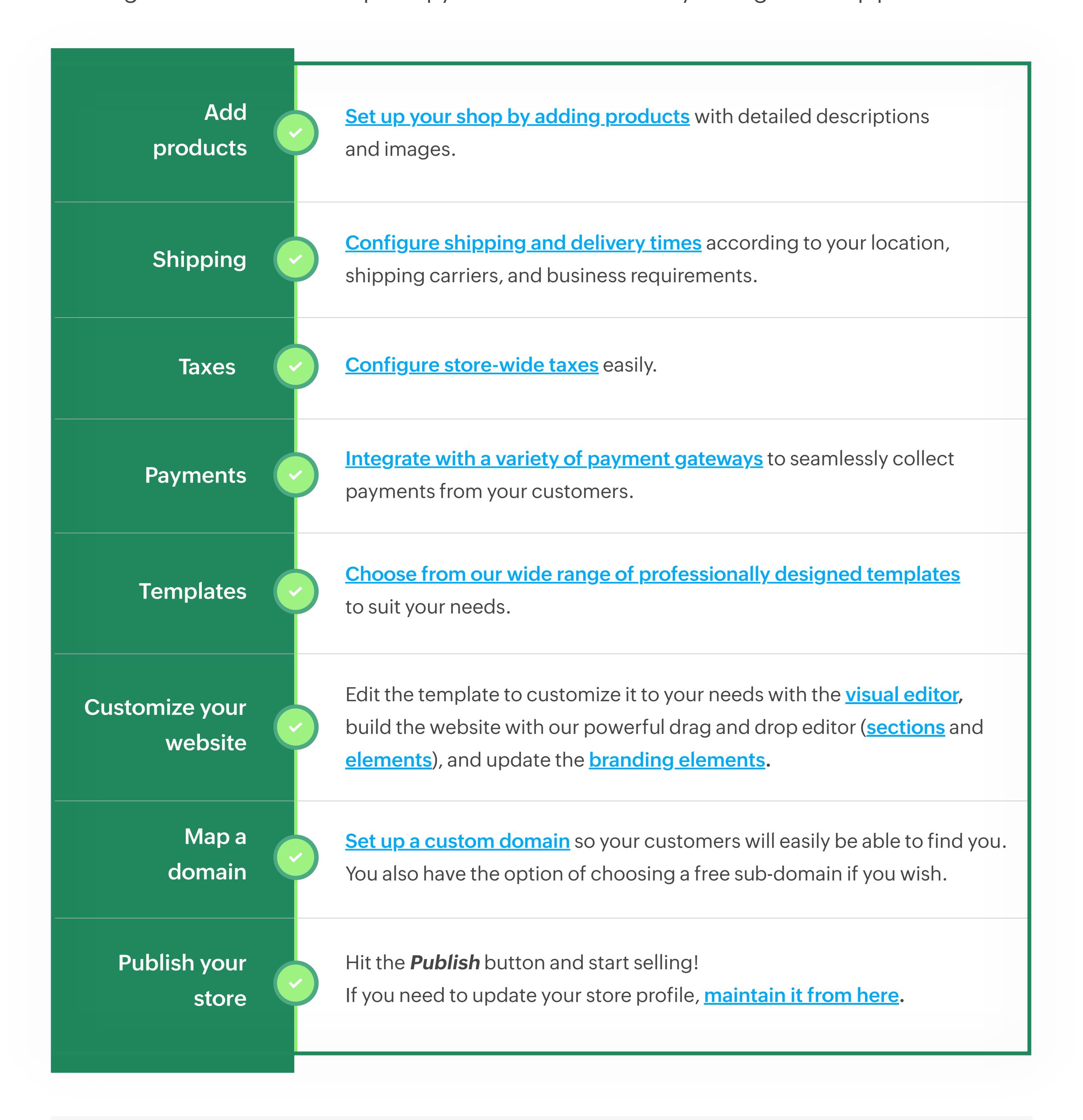

## Need help?

With Zoho Commerce, you don't have to do it alone - our support team will help you every step of the way.

**Sign up** for one of our <u>detailed demo webinars</u> or reach us at <u>support@zohocommerce.com</u> for specific queries. You can also access our <u>extensive knowledge base</u>.